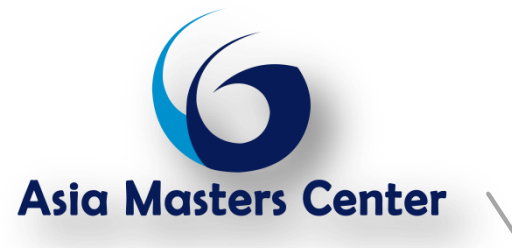

# **التحليل اإلحصائي باستخدام برنامج SPSS**

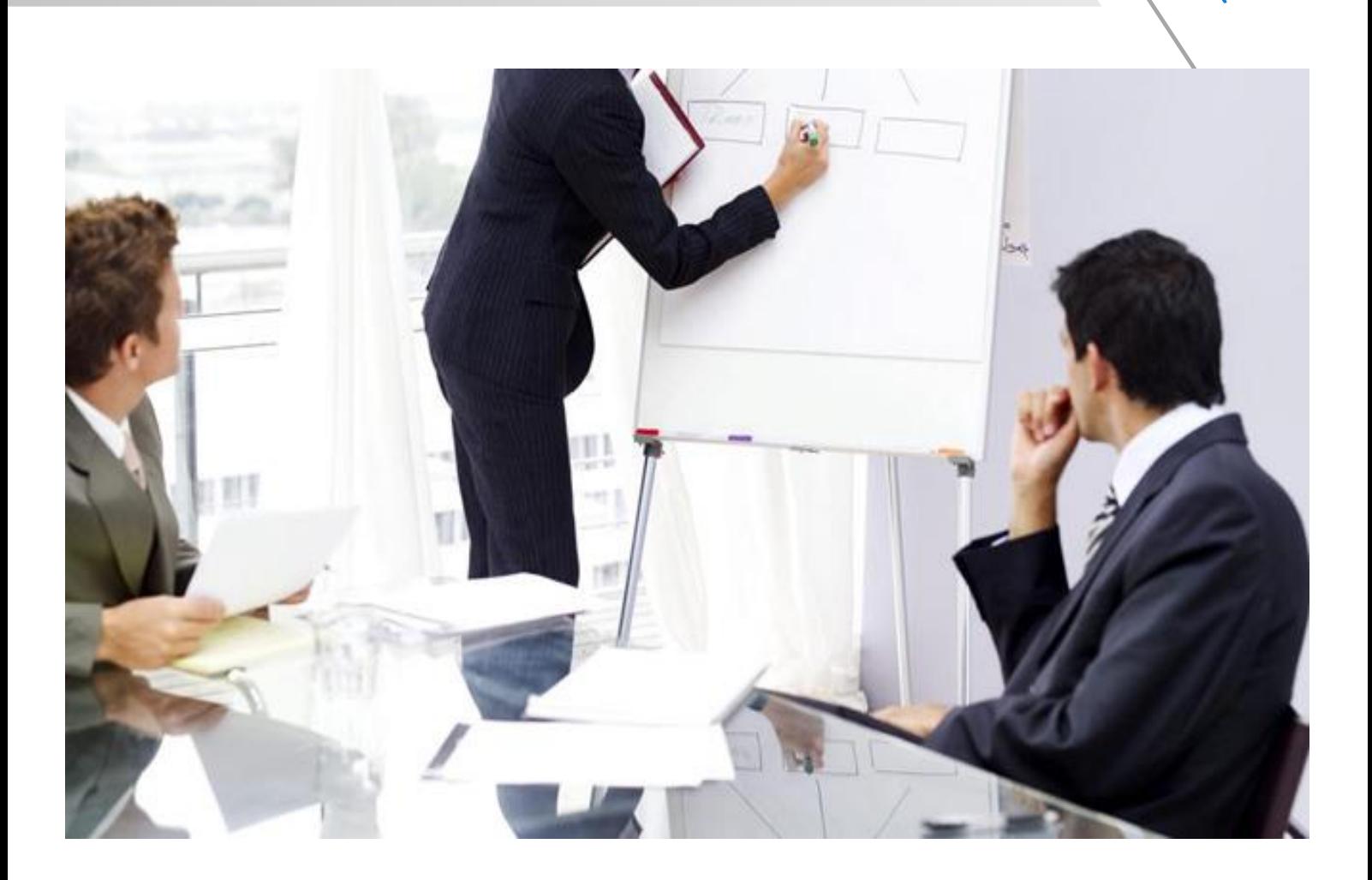

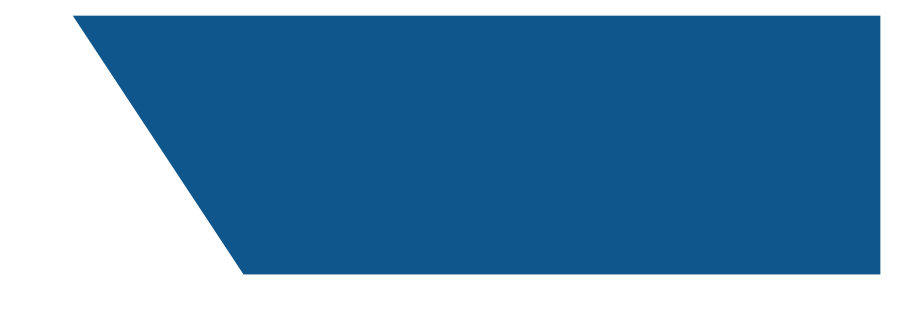

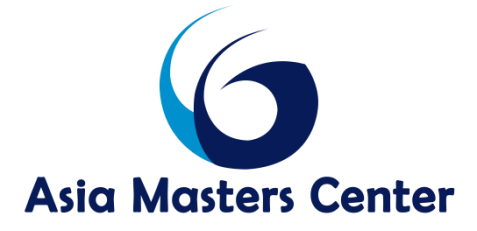

# **التحليل اإلحصائي باستخدام برنامجSPSS**

#### **االهداف**

**استخدام الربنامج اإلحصائ تنمية مهارة المشارك ي SPSS للبيانات. ن ف ، للتحليل اإلحصائ ي ي ن ي** 

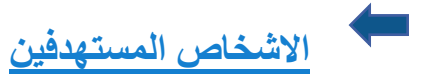

- **المعاهد والجامعات، معدي بحوث التخرج ورسائل الماجست ب طالب الدراسات العليا ف ي ن ي جميع التخصصات. والدكتوراه ف ن**
- **ي ن ي دوائر البحوث والتطوير ف <sup>ي</sup> مراكز البحوث، والموظف ين <sup>ف</sup> ، والعامل ين ف المهني ين الباحث ين ن ن المؤسسات الحكومية واألهلية.**
	- **. التحليل اإلحصائ بتنمية مهاراتهم ف كافة المهتم ين ي ي ن**

## **محاور البرنامج**

# **اليوم األول**

- **مقدمة إىل برنامج SPSS**
- **التحليل الخطوات األساسية الستخدام الربنامج ف ي ن**
	- **النوافذ**
	- **رشطة األدوات أ**
	- **مربعات الحوار**
	- **إدخال، تعريف، إعداد وإحضار البيانات**

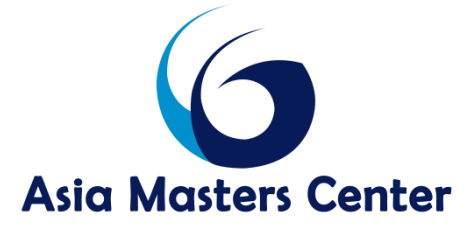

- **البنية األساسية لملف البيانات**
- **إدخال البيانات )العددية والنصية(**
	- **تعريف البيانات**
- **استخدام تسميات القيم لإلدخال**
- **إحضار البيانات من برامج أخرى )Access ,Excel)**
	- **حساب قيم لمتغ بات باستخدام متغ بات أخرى**

#### **ي ن اليوم الثائ**

- **إنشاء الجداول وإعداد اإلجراءات اإلحصائية**
	- **اختيار اإلجراء اإلحصائ ي**
	- **اختيار المتغ بات واإلعدادات**
	- **حفظ إعدادات اإلجراء وإعادة اال ستخدام**
		- **التعامل مع المخرجات**
		- **استخدام نافذة المخرجات**
- **رشح والتعريف للمخرجات الحصول عىل ال**
- **تنسيق، تعديل وتغي بالجداول اإلحصائية**

**اليوم الثالث** 

- **إنشاء، تنسيق وتعديل األشكال البيانية**
	- **إنشاء شكل بيائ ي ن**
	- **استعراض األشكال البيانية**
- **تنسيق، تعديل وتغي باألشكال البيانية**
- **– استخدام المخرجات مع تطبيقات أخرى**
	- **نسخ ولصق المخرجات كملفات رسومية**
		- **نسخ ولصق المخرجات كملفات نصية**

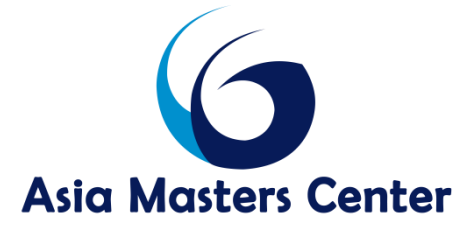

- **حفظ المخرجات كصفحة وب**
- **– إعداد برنامج SPSS حسب حاجات المستخدم**

### **اليوم الرابع**

- **إعداد القوائم**
- **رشطة األدوات إعداد أ**
- **يج يج، إنشاء نص برم ر إعداد المخرجات باستخدام نصوص الربمجة، إنشاء نص برم ر . الستخدامه بشكل تلقائ ي** 
	- **برنامج الحصول عىل التعليمات ف SPSS ي ن**

**اليوم الخامس**

- **. حالة دراسية يتم فيها تطبيق جميع الخطوات الالزمة للتحليل اإلحصائ ي** 
	- **أهم ما يميز مركز أسيا ماستر للتدريب والتطوير**
	- **نقوم باستقبال العمالء من المطار اىل مقر الفندق .**
	- **تسليم المشارك حقيبة تدريبية تشمل جميع االدوات الالزمة للدورة .**
		- **العمل ضمن مجموعات لمزيد من االستفادة .**
- **جميع دوراتنا مؤكدة وال نقوم بتأجيل او بإلغاء الدورات مهماكان عدد المشارك ي بالدورة . ن**
- **ي حالة رغبتكم بالحجز عن طريقنا. يمكننا مساعدتكم بالحجز بالفنادق بأسعار مخفضة ف ن**
	- **نقدم شهادة مركز ز ر اسيا ماسب للتدريب والتطوير االداري.**

#### **تشمل تكلفة تنفيذ البرنامج التدريبي مايلي:**

- **1( المادة العلمية عىل فالش ميموري.** 
	- **2( القاعة التدريبية .**
		- **3( التدريب**

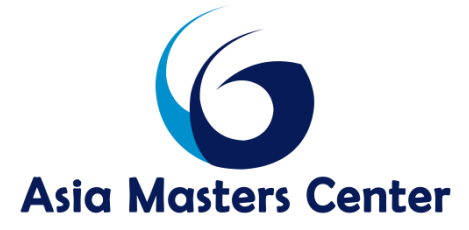

- **ي 4( بريك الكوف . ن**
- **5( الحقيبة التدريبية وتشمل االدوات الالزمة للدورة.**

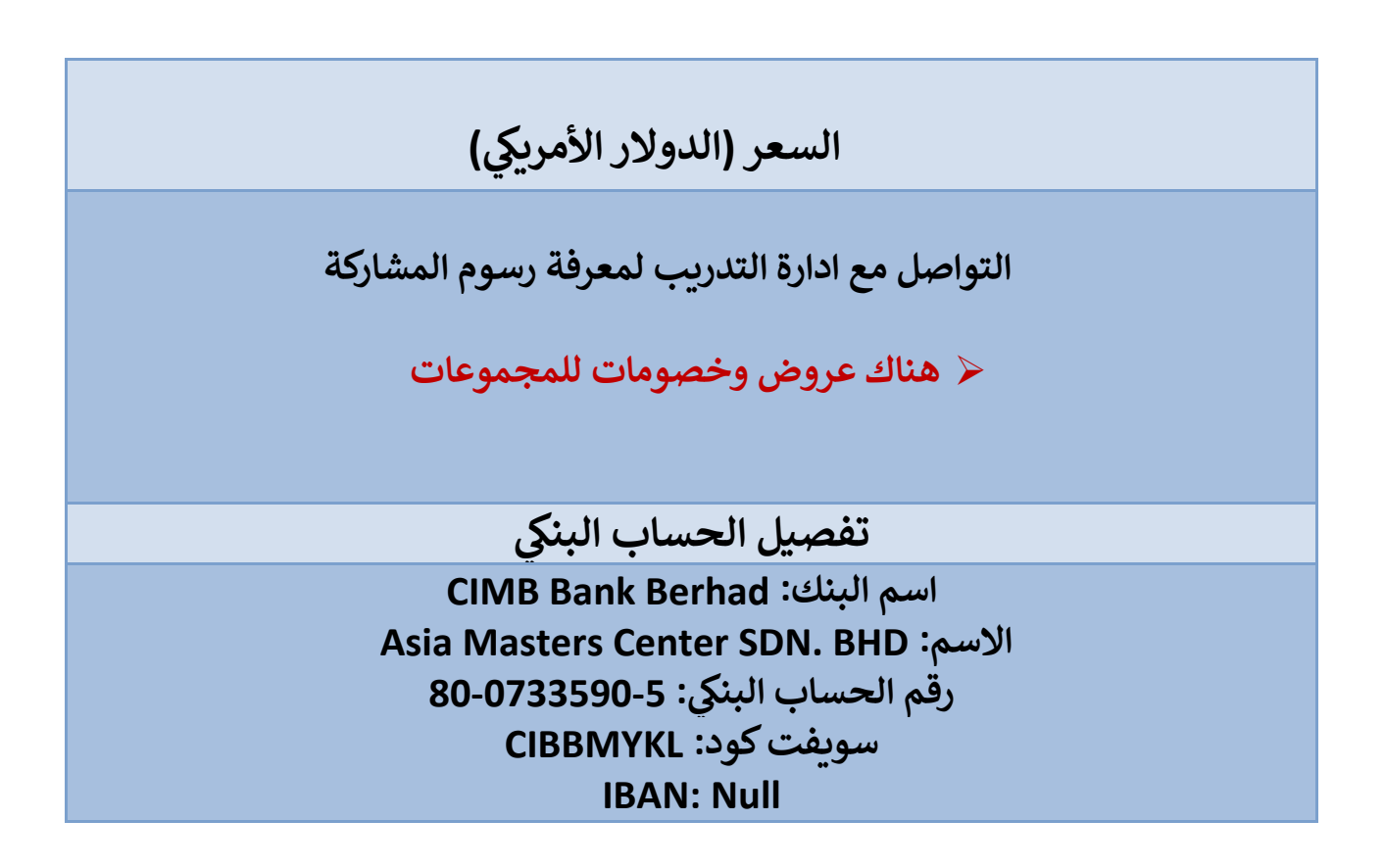